## **BAB III**

### **METODE PENELITIAN**

#### **3.1 Rancangan Penelitian**

Penelitian ini menggunakan metode kuantitatif. Metode kuantitatif merupakan penelitian dengan cara memperoleh data berbentuk angka maupun data kualitatif yang kemudian di rubah menjadi angka (Sugiyono, 2003). Penelitian ini merupakan jenis penelitian deskriptif exploratif, yaitu jenis penelitian dengan mendiskripsikan objek dengan cara mengeksplor objek yang diteliti. Menurut Sugiyono (2003) penelitian deskriptif adalah penelitan yang dilakukan guna mengetahui nilai variabel, baik satu variabel ataupun lebih tanpa membuat perbandingan atau pengaruh terhadap variabel yang lain. Sedangkan Teknik analisis data yang digunakan adalah analisis konjoin, untuk kombinasi atributnya mengunakan metode *choice-based conjoint* dengan konsep *full profile* dan *orthogonal arrays* sebagai pengurang jumlah dari stimulti atau jumlah kombinasi atribut yang dihasilkan oleh produk *jersey* bola.

### **3.2 Subyek dan Obyek Penelitian**

# 3.2.1 Subyek Penelitian

Subyek yang dijadikan penelitian adalah konsumen yang berdomisili di kota Jombang dan membeli produk *jersey* bola Persebaya yang dijual dipasar atau toko – toko olah raga *(sport store)* di kota Jombang.

### 3.2.2 Obyek Penelitian

Obyek penelitian ini berfokus pada bidang manajemen pemasaran khususnya *customer preference jersey* bola Persebaya

# **3.3 Definisi Operasional Variable**

Mengacu pada konsep yang dikemukakan Frank (2011) dalam penelitian ini *customer preference* didefinisikan sebagai evaluasi pelanggan dari berbagai variasi atribut produk *jersey* bola Persebaya baik dari atribut harga, warna, bentuk, gambar dan kecenderungan pilihan pelanggan dari variasi atribut produk tersebut dengan cara merengking antara pilihan suka atau tidak suka dari berbagai macam pilihan variasi atribut produk *jersey* bola Persebaya yang tersedia. Berikut kategori atribut tersebut antara lain :

1. Atribut Harga

Atribut harga pada produk *jersey* bola Persebaya kategorinya adalah < Rp.  $100.000 \text{ dan} > \text{Rp}.100.000$ 

2. Atribut Warna

Atribut warna pada produk *jersey* bola Persebaya kategorinya adalah hijau gelap, hijau terang dan kombinasi hijau gelap dan terang

3. Atribut Bentuk

Atribut bentuk pada produk *jersey* bola Persebaya kategorinya adalah berkerah dan tidak berkerah

4. Atribut Gambar

Atribut gambar pada produk *jersey* bola Persebaya kategorinya adalah bergambar (ada nama, nomor punggung dan sponsor) dan tidak bergambar (tidak ada nama, nomor punggung dan sponsor)

# **3.4 Butir Pernyataan Kerangka Konseptual**

Dalam penelitian ini stimulti atau kombinasi sebagai acuan untuk kisi – kisi pengembangan instumen dan pembentukan angket. Stimulti yang terbentuk dalam penelitian adalah sebanyak 24 kombinasi, yaitu dari perhitungan perkalian antar jumlah level atribut pada masing – masing faktor atribut seperti yang di tampilkan pada gambar 2.1. Namun karena dalam penelitian ini menggunakan metode input data *full profile* dan metode tersebut syarat utamanya adalah minimal kombinasi yang terbentuk adalah 6 dan maksimal adalah 10. Maka perlu dikurangi dengan metode *orthogonal arrays.* Setelah peneliti mengurangi dengan metode tersebut menggunakan bantuan SPSS maka hasilnya menjadi sejumlah 8 kombinasi yang dapat dilihat pada tabel 3.1 dan untuk tahapan cara membentuk stimulti pada penelitian ini telah peneliti jelaskan pada halaman 29 dan pada lampiran 4.

| <b>No</b>       | <b>Indikator Kombinasi Atribut</b> |                 |                       |                        |
|-----------------|------------------------------------|-----------------|-----------------------|------------------------|
| <b>Stimulti</b> | <b>Harga</b>                       | Warna           | <b>Bentuk</b>         | Gambar                 |
| 1               | $<$ Rp. 100.000                    | Hijau Gelap     | <b>Tidak Berkerah</b> | Bergambar (Nama,       |
|                 |                                    |                 |                       | Nomor Punggung dan     |
|                 |                                    |                 |                       | Sponsor)               |
| $\mathcal{P}$   | $<$ Rp. 100.000                    | Kombinasi       | Berkerah              | <b>Tidak Bergambar</b> |
|                 |                                    | Hijau Gelap     |                       | (Nama, Nomor           |
|                 |                                    | dan Terang      |                       | Punggung dan Sponsor)  |
| 3               | $<$ Rp. 100.000                    | Hijau<br>Terang | Berkerah              | Bergambar (Nama,       |
|                 |                                    |                 |                       | Nomor Punggung dan     |
|                 |                                    |                 |                       | Sponsor)               |

**Tabel 3.1 Kisi-Kisi Pengembangan Instrumen**

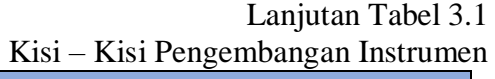

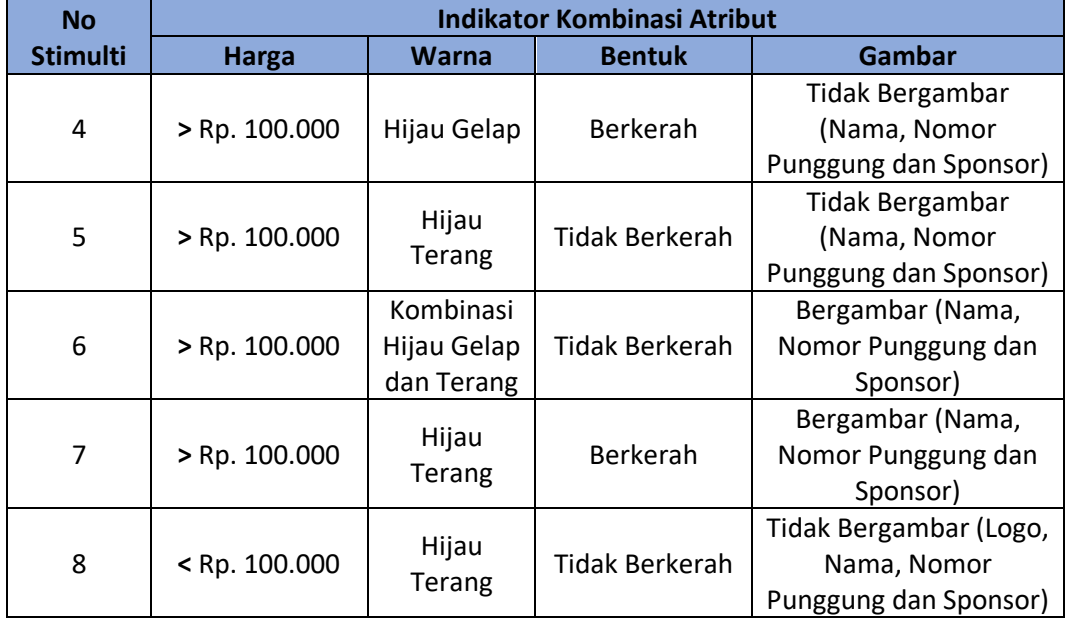

*Sumber : Data Output SPSS 2019*

# **3.5 Populasi dan Sampel**

#### 3.5.1 Populasi

Populasi dalam penelitian ini adalah masyarakat yang berdomisili di wilayah kabupaten Jombang dan populasi targetnya adalah masyarakat kabupaten Jombang yang membeli *jersey* bola Persebaya yang jumlahnya tidak diketahui

# 3.5.2 Sampel

Dikarenakan jumlah Populasi yang tidak dapat diketahui secara pasti sehingga dalam penentuan sampel dipenelitian ini dilakukan secara *non probability sampling*, yakni dengan teknik *accidental sampling* yaitu, metode

 $\frac{1}{2}$ 

sampel dengan cara mengumpulkan data melalui siapa saja yang ditemui oleh peneliti di lokasi penelitian.

Jumlah sampel yang diambil dalam penelitian ini menggunakan rumus Lemeshow, hal ini dikarenakan jumlah populasi tidak diketahui. Berikut rumus yang dikemukakan oleh Lemeshow, *et.al*, (1997) :

$$
n=\frac{Z1-\frac{\alpha}{2} P (1-P)}{d^2}
$$

Keterangan :

- n = Jumlah sampel
- $Z =$  Skor z pada kepercayaan 95% = 1,96

 $P =$  Maksimal estimasi = 0,5

 $d =$  Alpha (0,10) atau sampling eror 10%

Melalui rumus di atas, maka jumlah sampel yang akan diambil adalah :

$$
n = \frac{Z^2 1 - \frac{\alpha}{2} P (1 - P)}{d^2}
$$

$$
n = \frac{1,96^2.0,5 (1 - 0,5)}{0,1^2}
$$

$$
n = \frac{3,8416.0,25}{0,1^2}
$$

$$
n = 96,04 = 96
$$

Sehingga jika berdasarkan rumus tersebut maka n yang dihasilkan adalah 96,04 = 96 orang, maka jumlah responden yang dihasilkan adalah 96 orang tetapi dalam penelitian ini peneliti menambah 4 responden lagi sebagai responden cadangan. Sehingga pada penelitian ini setidaknya penulis harus mengambil data dari sampel sekurang – kurangnya sejumlah 100 orang.

### **3.6 Sumber Data dan Teknik Pengambilan Data**

# 3.6.1 Sumber Data

#### *3.6.1.1 Data Primer*

Dalam penelitian ini data primer adalah data yang diperoleh melalui kuisioner yang dibagikan kepada responden mengenai atribut dan level atribut produk *jersey* bola yang mengacu preferensi responden.

Adapun skala yang digunakan untuk mengukur hasil kuisioner responden adalah skala *Ordinal*. Menurut Rangkuti (2011: 65) skala ordinal (*ordinal scale*) adalah Skala yang bertujuan untuk membedakan antara kategori-kategori dalam satu variabel dengan asumsi bahwa ada urutan atau tingkatan skala.

# *3.6.1.2 Data Sekunder*

Sedangkan untuk data sekunder yang terdapat dipenelitian ini merupakan data yang diambil dari buku, internet, jurnal ilmiah, laporan penelitian, skripsi tesis, dan media massa.

# 3.6.2 Teknik Pengambilan Data

Menurut Sugiyono (2003) teknik pengumpulan data merupakan langkah yang paling penting dalam penelitian, hal ini dikarenakan tujuan utama dari penelitian adalah mendapatkan data. Dalam penelitian ini teknik pengumpulan datanya adalah melakukan penyebaran kuisioner.

# **3.7 Metode Analisis Data**

### 3.7.1 Analisis Deskriptif

Menurut Sugiyono (2003) analisis deskriptif berfungsi untuk mendeskripsikan atau memberikan gambaran terhadap objek yang diteliti melalui data sampel dan populasi sebagaimana adanya tanpa maksut membuat kesimpulan yang berlaku untuk umum. Analisis deskriptif digunakan untuk mengetahui karakteristik responden pada kuisioner. Pada teknik analisis deskriptif di penelitian ini kategorikan berdasarkan karakteristik data responden antara lain :

1. Berdasarkan kelamin

Untuk menunjukkan dominasi gender responden yang paling banyak menyukai *jersey* bola Persebaya, kategorinya adalah :

1. Laki - laki

2. Perempuan

2. Berdasarkan usia

Untuk menunjukkan dominasi rentang umur responden yang menyukai *jersey* bola Persebaya, kategorinya adalah :

- 1. 18 30 Thn
- 2.  $30 40$  Thn
- 3. >40 Thn
- 3. Berdasarkan pekerjaan

Untuk menunjukkan dominasi pekerjaan responden yang paling banyak menyukai *jersey* bola Persebaya, kategorinya adalah :

- 1. Karyawan swasta
- 2. Pegawai Negri Sipil
- 3. Wiraswasta
- 4. Lain lain
- 4. Berdasarkan Pendidikan

Untuk menunjukkan dominasi pendidikan terakhir responden yang paling banyak menyukai *jersey* bola Persebaya, kategorinya adalah :

- 1. SMP
- 2. SMA
- 3. S1
- 4. S2

#### 3.7.2 Analisis Konjoin

Dalam penelitian ini, metode analisis data yang digunakan adalah analisis konjoin. Karena penelitian mengenai *customer preference* akan mengahasilkan produk yang lebih disukai oleh konsumen, menurut Santoso (2016) teknik analisis data yang tepat dalam penelitian customer preference adalah menggunakan analisis konjoin, dan sudah banyak peneliti terdahulu yang memang menerapkan teknik analisis konjoin dalam penelitian tentang *customer preference,* seperti dalam penelitian Yusra (2019) dengan judul "Analisis Preferensi Konsumen Terhadap Produk Songket Aceh Menggunakan CA (Studi Kasus : Banda Aceh dan Aceh Besar)".

Analisis conjoin adalah suatu metode analisis didalam analisis multivariate yang dapat diterapkan pada *marketing reasearch* untuk menghasilkan produk baru yang lebih disukai oleh konsumen (Santoso, 2016). Tujuan dari *conjoin analysis* adalah untuk memberikan penilaian atau peringkat terhadap beberapa kombinasi taraf atribut yang ditawarkan (Santoso,  $2016$ ).

Menurut Hair, proses dari *conjoin analysis* akan memberikan ukuran kuantitatif terhadap tingkat kegunaan *(utility)* dan kepentingan relatif *(relatif importance*) suatu atribut produk (Santoso, 2016). *Conjoin analysis* erat kaitannya dengan kombinasi dari taraf atribut. Dalam *conjoin analysis* taraf atribut pada dapat disebut dengan stimuli atau profil.

Hal utama didalam *conjoin analysis*, peneliti harus mengidentifikasi atribut dengan menentukan level atau taraf dari masing-masing atribut terlebih dahulu (Ismayasari, *et.al*, 2015: 19). Pembentukan suatu kombinasi taraf atribut (stimuli) yang biasa digunakan yaitu kombinasi lengkap (*full-profile*). Kombinasi lengkap (*full profile*) dapat mengevaluasi semua kombinasi atribut. Mengevaluasi semua kombinasi yang ada ternyata justru akan menyulitkan responden memilih variasi kombinasi yang tersedia, untuk itu perlu dilakukan pengurangan terhadap kombinasi tersebut. Salah satu pengurangan terhadap kombinasi taraf dapat dilakukan *orthogonal arrays* (Ismayasari, *et.al*, (2015): 19)*. Orthogonal arrays* adalah bagian dari rancangan faktorial fraksional (*fractional factorial design*) pada perancangan ini akan diperoleh suatu kombinasi atribut yang hanya mengukur efek utamanya saja, sementara

interaksi antara atribut tidak terukur akan diabaikan, sehingga jumlah stimuli yang terbentuk akan jauh berkurang (Ismayasari, *et.al*, 2015: 19). Pada *conjoin analysis* yang menggunakan konsep kombinasi stimuli lengkap atau *full-profile* adalah metode *choice-based conjoint* (Suprapto, 2004).

Menurut Ismayasari, et.al, (2015: 19) metode *choice-based conjoint* merupakan metode yang berbeda dengan metode yang lain, ini dikarenakan berdasarkan karakteristik utamanya, responden menyatakan *preference* melalui pemilihan dari set konsep produk. Metode ini tidak dapak dipergunakan dalam penelitian yang jumlahnya banyak. Maksimum dari jumlah atribut yang dapat dimunculkan dalam konsep kombinasi stimuti lengkap atau *full profile* pada teknik analisis konjoin ini adalah sejumlah 6 - 10 atribut. Menurut Santoso (2016): 11) didalam analisis konjoin terdapat beberapa prosedur yang harus dilakukan, antara lain :

### **a. Merumuskan Masalah**

Peneliti harus mengenali atau mengidentifikasi atribut dengan tingkatan atau *level* masing-masing dipergunakan untuk membentuk stimulus (Santoso, (2016): 11). *Level* atribut menunjukkan nilai yang diasumsikan oleh atribut. Atribut yang dipilih harus sangat penting di dalam mempengaruhi preferensi dan pilihan pelanggan (Santoso,  $2016:11$ ). Sebagai contoh: dalam memilih suatu merk telepon genggam atribut yang diperlukan anatara lain spesifikasi, harga, garansi. Banyaknya tingkatan atribut menentukan banyaknya indikator yang akan diperkirakan dan juga mempengaruhi banyaknya stimulus yang akan dievaluasi oleh responden, atribut yang dipilih akan mempengaruhi evaluasi pelanggan (Santoso, (2016): 11). Atribut dan level masing-masing dipergunakan sebagai input untuk menyusun stimulus sebagai kombinasi level atribut dalam *conjoin analysis* (Santoso, 2016: 11). Dalam penelitian ini faktor atribut dan level atribut telah dilakukan peneliti dengan interview kepada konsumen produk *jersey* bola di kota Jombang sebanyak 15 orang, dari 15 orang yang diinterview oleh peneliti 8 diantaranya menganggap harga, warna dan bentuk menjadi pertimbangan mereka membeli jersey bola dan sisanya lebih mementingkan gambar. Jadi dalam hal ini terdapat berbagai faktor-faktor atribut dan level atribut yang terindikasi sebagai pembentuk preferensi konsumen *jersey* seperti yang peneliti tampilkan pada tabel 2.1 Kerangka Konseptual.

#### **b. Membentuk Stimulus**

Ada dua cara dalam pembentukan stimulus *conjoin analysis* yaitu pendekatan pasangan (*the pairwise approach*) dan prosedur profil penuh (*fullprofil procedure*) (Santoso, 2016: 11). Di dalam pendekatan pasangan, responden menilai dua atribut setiap kali sampai semua kemungkinan pasangan dua atribut telah selesai dievaluasi, tidak perlu mengevaluasi semua kemungkinan kombinasi karena tidak mungkin untuk dilaksanakan (Santoso, (2016): 11). Di dalam pendekatan *pairwise*, dimungkinkan untuk mereduksi atau mengurangi jumlah perbandingan pasangan dengan menggunakan *cyclical*  designs, sama halnya di dalam pendekatan *full-profile*, jumlah stimulus *profiles*  dapat dikurangi dengan menggunakan *fractional factorial design*, suatu kelas khusus *fractional designs*, yang disebut *orthogonal arrays*, memungkinkan untuk mengestimasi semua *main effects* (Santoso, 2016: 11). *Orthogonal arrays* memungkinkan pengukuran semua *main effects of interest on an uncorrelated basis*, desain ini mengasumsikan bahwa semua interaksi yang tidak penting dapat diabaikan (Santoso,  $2016: 11$ ).

Dalam penelitian ini *jersey* bola mengikuti pendekatan *full profile*. Dengan diketahuinya faktor atribut dan level atribut seperti yang tercantum pada gambar 2.1 Kerangka Konseptual, maka diperoleh jumlah stimulinya dengan cara perkalian antara level atribut pada masing – maasing faktor yaitu 2  $x$  3 x 2 x 2 = 24 stimulti. Untuk mengurangi tugas evaluasi dari responden karena jumlah stimulti yang terlalu banyak, maka peneliti telah mengurangi stimulus menggunakan metode *orthogonal arrays* dengan bantuan SPSS yang hasilnya adalah menjadi 8 stimulti. Berikut prosedur ketika mereduksi stimulti atau kombinasi pada proses konjoin menggunakan SPSS :

- 1. Buka Program SPSS Klik *File*, Klik *Ortthogonal Design*, Klik *Generate*, seperti gambar yang terlampir pada lampiran 4 bagian 1.
- 2. Kemudian muncul dialog *generate orthogonal design*, isikan tiap nama faktornya, Klik Define Faktor untuk mengisi tiap level atribut seperti gambar yang terlampir pada lampiran 4 bagian 2.
- 3. Klik *Continue* pada dialog *generate design define value*, Klik Ok. Setelah itu akan muncul hasilnya seperti pada gambar yang terlampir pada lampiran 4 bagian 3 .

Dari gambar yang terlampir pada lampiran 4 bagian 3 menunjukkan hasil dari reduksi stimulti menggunakan SPSS menjadi 8 stimulti yang pada awalnya jika dihitung secara manual sejumlah 24 stimulti. Dan dari hasil reduksi ini akan digunakan untuk kisi – kisi pengembangan instrumen pada tabel 3.1 dan digunakan untuk angket responden pada nama lampiran 1.

#### **c. Menentukan Bentuk Data Input**

Untuk pendekatan pasangan dua atribut atau *pairwise,* responden memberikan peringkat (*rank*) semua *cell* dari setiap matriks dinyatakan dalam keinginan mereka (*their desirability*), sedangkan untuk pendekatan *full profile*, mereka memberikan peringkat (*rank*) semua stimulus *profiles* (Santoso,  $2016: 12$ ).

Dalam penelitian ini peneliti menggunakan pendekatan *full profile* artinya bahwa dalam memilih 8 stimulus yang terdapat di lembar angket responden cukup memberikan rangking pada setiap stimulus dengan rentang nilai 1 – 8 sebagai bentuk input data yang akan di proses dengan bantuan SPSS.

#### **d. Memilih Suatu Prosedur Analisis Konjoin**

Menurut Widyawati, *et.al,* (2014) model dasar analisis *konjoin* untuk memperoleh nilai *utility* dirumuskan secara matematis sebagai berikut.

$$
\mu(x) = \sum_{i=1}^{m} \sum_{j=1}^{k_i} a_{ij} x_{ij}
$$

Keterangan:

 $\mu(x)$  = seluruh *utility* dari suatu alternatif

aij = sumbangan *the part-worth* atau *utility* yang terkait dengan level j (j, j

$$
= 1, 2, ..., i
$$
) dari atribut ke i (i, i = 1, 2, ..., m)

ki = banyaknya *level* atribut i

m = banyaknya atribut

xij = 1, kalau *level* ke j dari atribut ke i terjadi

 $= 0$ , kalau tidak

Sedangkan untuk memperoleh nilai *importance value* dapat dirumuskan secara matematis sebagai berikut (Widyawati, *et.al,* 2014) :

$$
W_i = \frac{I_i}{\sum_{i=1}^m I_i}
$$

Keterangan :

 $W_i$  = Bobot kepentingan relative untuk tiap atribut

 $I_i$  = Range nilai kepentingan untuk tiap atribut

Range nilai kepentingan relative tiap atribut pada analisis konjoin dapat dicari dengan rumus :

$$
I_i = max(a_{ij}) - min(a_{ij})
$$

#### **e. Interpretasi Hasil**

Untuk menginterpretasikan hasil analisis, perlu diplotkan fungsi *partworth* atau nilai *utility estimates* (Santoso, 2016: 11). Interpretasi hasil ini dilakukan pada semua tingkat kepentingan atribut dengan membuat suatu grafik perbandingan antara tiap-tiap atribut dan nilai kepentingannya (Santoso, (2016): 11). Untuk memperoleh intrepretasi dalam penilitian ini maka perlu dilakukan prosedur SPSS. Menurut Ghozali (2016) berikut prosedur SPSS mengolah data 100 responden untuk mendapatkan hasil analisis konjoin dengan tujuan mendapatkan tabel *utility* dan *relative importance* :

- 1. Buka program SPSS, Klik *File*, Klik *New*, Klik *Syntax* seperti gambar yang terlampir pada lampiran 6 bagian 1.
- 2. Masukkan perintah konjoin seperti gambar yang terlampir pada lampiran 6 bagian 2 dengan pengertian perintah :
	- 1. CONJOINT PLAN='C:\Users\DELL\Desktop\SKRIPSI EFFENDY \Skripsi\SPSS\Desain preferensi persebaya.sav', *conjoint plan*  menjelaskan perintah konjoin kepada SPSS yang mengacu dimana letak file kombinasi Desain Preferensi Persebaya.sav disimpan.
	- 2. /DATA='C:\Users\DELL\Desktop\SKRIPSI EFFENDY\Skripsi\SPSS \RESPONDEN 1-100.sav', menjelaskan perintah bahwa dimana letak data 100 responden tersimpan.
	- 3. /FACTOR=Harga (DISCRETE) Warna (DISCRETE) Bentuk (DISCRETE) Gambar (DISCRETE), menjelaskan perintah faktor apa saja yang menjadi tujuan penelitian ini.
	- 4. /SUBJECT=ID, menjelaskan perintah subjek analisis konjoin ini, kode responden diberikan nama ID yang berisi nomor responden 1 – 100 yang tersimpan di RESPONDEN 1-100.sav seperti gambar yang terlampir pada lampiran 5.
- 5. /SCORE=PREF1 PREF2 PREF3 PREF4 PREF5 PREF6 PREF7 PREF8, menjelaskan perintah bahwa data perengkingan responden pada file RESPONDEN 1-100.sav untuk kombinasi 1 diberikan kode PREF1, kombinasi 2 diberikan ko<sup>de DDFF</sup>2, dan seterusnya, seperti gambar yang terlampir pada lampir
- 6. /PRINT=SUMMARYONLY, menjelaskan perintah bahwa dalam proses output konjoin dalam SPSS hanya mencetak tabel *summary*  dimana pada tabel ini terdapat tabel *utility* dan *relative importance* yang dibutuhkan dalam intepretasi analisis konjoin.
- 3. Klik *Run Selection* dan tunggu beberapa saat hasil konjoin dari olah data 100 responden akan muncul seperti gambar yang terlampir pada lampiran 6 bagian 3.

#### **3.8 Uji Korelasi**

Menurut Santoso (2016) untuk mengetahui tingkat keakuratan prediksi model hasil analisis *conjoint* dapat dilihat melalui 2 nilai korelasi parametrik dan non parametrik yaitu nilai korelasi *Pearson's R* dan *Kendall's Tau*. Dalam uji korelasi ini terdapat 2 kriteria keputusan. *Pertama*, jika Sig. >0,05, maka Hipotesis diterima. *Kedua*, jika Sig. <0,05, maka Hipotesis ditolak.